## **PyConJP 2012 Python for beginners Documentation**

**Shinya Okano**

2012 08 29

# **Contents**

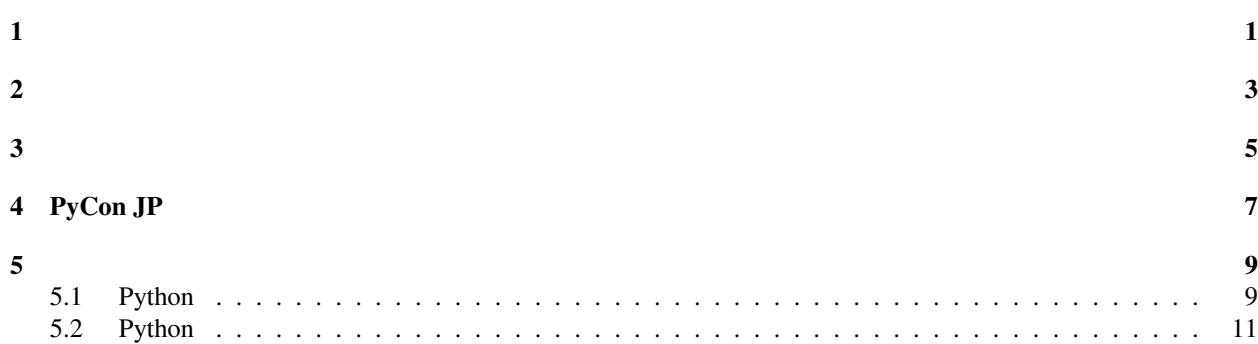

<span id="page-4-0"></span>/ [@tokibito](https://twitter.com/tokibito)

#### 2012/09/15 11:00 - 14:15 ()

Room 358

#### Python

- Python
- Python
- •
- Python
	- –
	- –
	- –
	- –
	- –

<span id="page-6-0"></span>• Python

<span id="page-8-0"></span>• WindowsMacOSXLinux(Ubuntu)OSPC(Python2.7)

**CHAPTER 4**

# **PyCon JP**

<span id="page-10-0"></span>• [PyCon JP 2012](http://2012.pycon.jp/)

## <span id="page-12-1"></span><span id="page-12-0"></span>**5.1 Python**

Python

- Windows, Linux/Unix, Mac OS X
- •
- •
- 
- • C/C++

Python [Ruby](http://www.ruby-lang.org/ja/) [Perl](http://www.perl.org/)

## **5.1.1 Python**

Python

- •
- CUI
- •
- •
- OSAPI
- •

python.org

[About - python.org \(\)](http://www.python.org/about/)

### **5.1.2 Python**

PythonPython

#### **Blender**

[blender.org](http://www.blender.org/)

Blender3DCGPython

#### **Instagram**

InstagramiPhone/Android/Python

#### **Dropbox**

[Dropbox](https://www.dropbox.com/) DropboxPython

#### **Sublime Text**

[Sublime Text](http://www.sublimetext.com) Sublime TextPython

#### **Battlefield 2 / 2142**

[2142|EA](http://www.japan.ea.com/battlefield/2142/) Battlefield 2Battlefield 2142PCPythonEAPCPython

PythonWikipedia [Python - Wikipedia](http://ja.wikipedia.org/wiki/Python%E3%82%92%E4%BD%BF%E3%81%A3%E3%81%A6%E3%81%84%E3%82%8B%E8%A3%BD%E5%93%81%E3%81%82%E3%82%8B%E3%81%84%E3%81%AF%E3%82%BD%E3%83%95%E3%83%88%E3%82%A6%E3%82%A7%E3%82%A2%E3%81%AE%E4%B8%80%E8%A6%A7)

#### **5.1.3**

PythonPython

## <span id="page-13-0"></span>**5.2 Python**

PCPythonPython2.7

#### **5.2.1 Python**

#### **Windows**

python.orgWindows

[Download Python](http://www.python.org/download/)

#### **Mac OS X**

Mac OS X(10.7, 10.8)Python2.7

python.orgMacMacPorts

#### **Ubuntu**

Ubuntu12.04, 12.10Python2.7aptpython2.7python2.7-dev

#### **5.2.2**

**IDE**

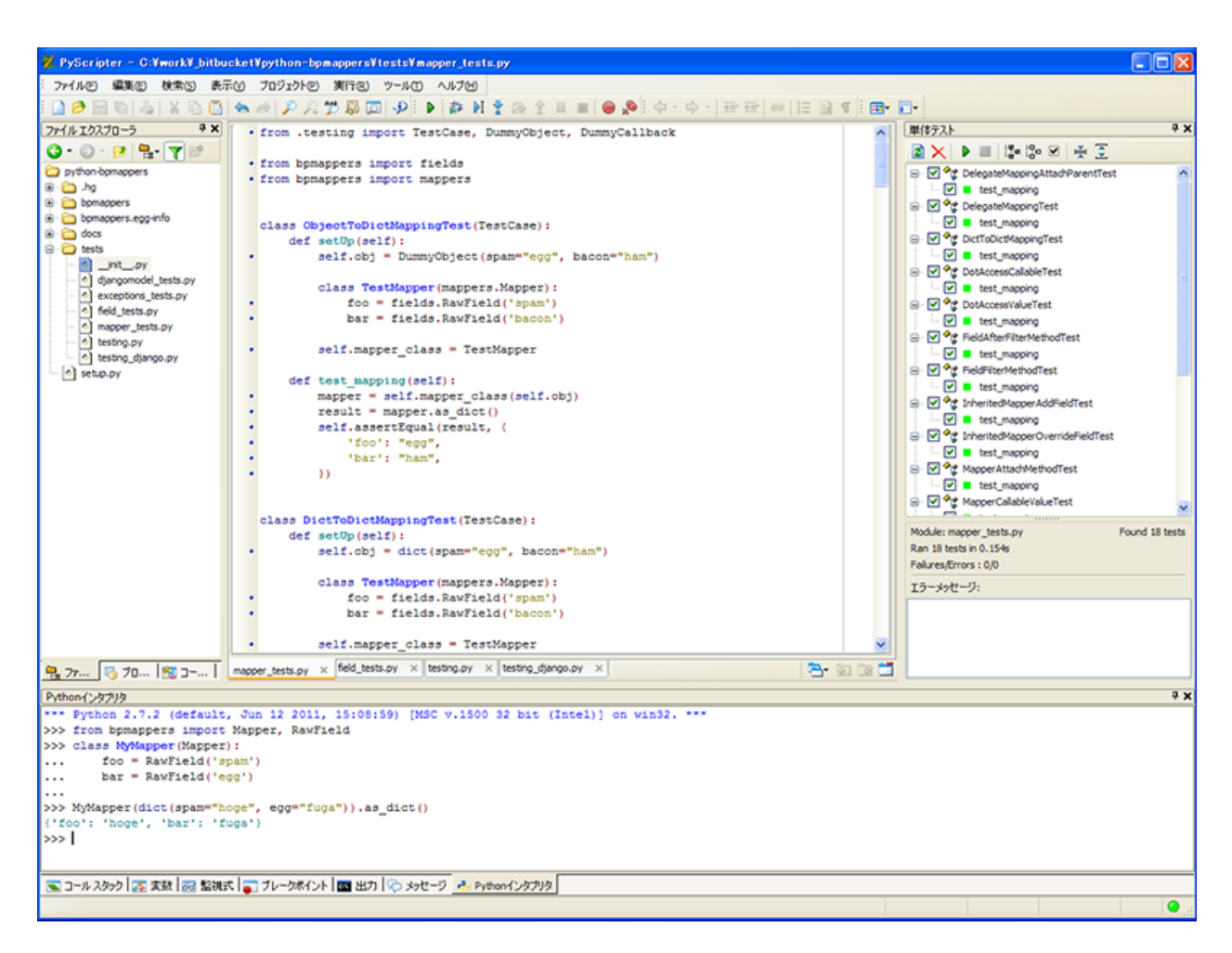

Figure 5.1: PyScripter

WebOS

VMwareVirtualBoxLinuxSSHVimEmacsCUI

| <b>Ptokibito@ubuntu:</b>                                                                                                    |                                                                                                    |
|----------------------------------------------------------------------------------------------------|----------------------------------------------------------------------------------------------------|
| from .testing import TestCase, DummyObject, DummyCallback                                                                                                    | from copy import copy<br>ㅅ                                                                                                    |
| from bpmappers import fields<br>from bpmappers import mappers                                                                                                    | from bpmappers.utils import MultiValueDict, SortedDict<br>from bpmappers.fields import Field, BaseField<br>from bpmappers.exceptions import DataError                                                                                                    |
| class ObjectToDictMappingTest(TestCase);<br>def setUp(self):<br>self.obj = DummyObject(span="egg", bacon="han")<br>class TestHapper(mappers.Mapper);<br>foo = fields.RawField('span')<br>bar = fields.RawField('bacon')<br>self.mapper_class = TestMapper                                                                                                    | class Options(object):<br>def _init (self, *args, **kwargs);<br>self.fields = MultiValueDict()<br>for existing name.<br>self.field_nanes = []<br>def add_field(self, name, field);<br>"""Add field"                                                                                                    |
| def test_mapping(self);<br>mapper = self.mapper_class(self.obj)<br>$result = napper$<br>self.assertEqual(result, {<br>'foo' "egg".<br>'bar' "han"<br>$\{$                                                                                                    | if isinstance(field, Field) and field.key is None:<br>field.key : name<br>if name in self.field_names:<br>renove it.<br>lst = self.fields.setlist(field.key)<br>self.fields.setlist(field.key, [tp for tp in lst if tp[0] != name]<br>bpnappers/mappers.py<br>17, 13<br>Too<br>from bpmappers.exceptions import InvalidDelegateException                                                                                                    |
| class DictToDictMappingTest(TestCase);<br>def setUp(self):<br>self.obj = dict(spam="egg", bacon="ham")<br>class TestMapper(mappers.Mapper);<br>foo = fields.RawField('spam')<br>bar = fields, RawField('bacon')<br>self.mapper_class = TestMapper<br>def test_mapping(self):<br>mapper = self.mapper_class(self.obj)<br>$result = napper.a.s.dict()$<br>self.assertEqual(result. {<br>'foo' "ess".<br>'bar' "ham"<br>$\{\}$ | class BaseField(object):<br>def _init_(self, callback=None, after_callback=None, *args, **kvargs);<br>self.key = None<br>self. callback = callback<br>self._after_callback = after_callback<br>def callback_value(self, value):<br>if self._callback is None:<br>return value<br>return self._callback(value)<br>def after callback value(self, value);<br>if self._after_callback is None:<br>return value<br>return self._after_callback(value)<br>def get_value(self, mapper, value):<br>return self.after_callback_value( |
| ests/mapper_tests.pv                                                                                                    | 13.13<br>15.1<br>Top bpnappers/fields.py                                                                                                    |
| [ ubuntu ] [                                                                                                    | 0\$ bash 1-\$ bash (2*\$bash)<br>$]$ [2012-08-23 1:22                                                                                                    |

Figure 5.2: UbuntuSSH(PuTTY)Vim